## データ伝送(外部ファイル送受信)

 $3 - (7) - ①$ 

12外部ファイル送受信 (メニュー画面)

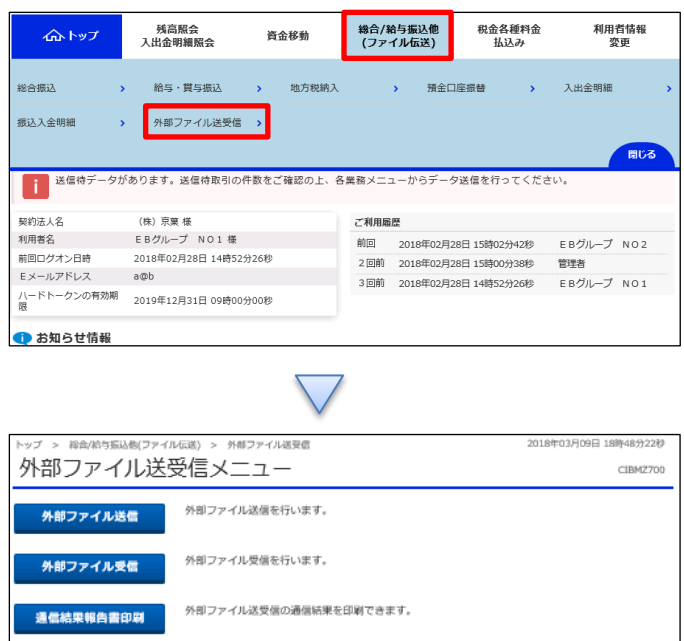

①「総合/給与振込他(ファイル伝送)」を押す ②「外部ファイル送受信」を押す